**Extension For Adobe Photoshop**

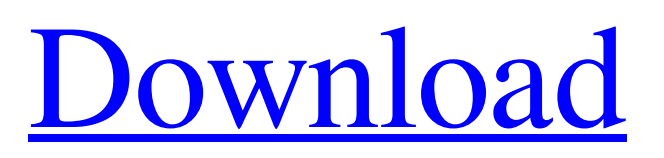

## **Adobe Photoshop Cs6 3d Extension Free Download [Win/Mac]**

What are the 5 Photoshop features every designer should know? 5. Levels Blurring or sharpening an image allows it to be both easily edited, and to remain sharp without needing sharpening tools. Learn how to easily blur or sharpen images using Photoshop's Levels feature. 4. White Balance If the colors in your images are all washed out, this adjustment will help bring back the detail. Learn how to adjust the white balance of an image using Photoshop's White Balance tools. 3. Curves Learn how to use the Curves tools to customize a range of colors. See how to use the Curves tools to enhance colors and adjust images for artistic effects. 2. Masking Photoshop's Masking tool helps you easily edit your image. Learn how to use the Photoshop Masking tool to create special effects. 1. Gradient Map Smooth colors between two images or areas of an image. Learn how to take an image and create a gradient map using the Gradient Map tools. In this tutorial, you'll learn how to: 1. Edit a photo using Photoshop's tools and techniques 2. Apply photo templates to photos 3. Correcting digital image quality issues 4. Converting images and files into the correct size 5. Managing images in Photoshop CS4 6. Working with the intelligent workspace 7. Using Photoshop's brushes 8. Assigning Photoshop brushes and styles 9. Working with the InDesign tool 10. Adjusting images using the Gradient Map tool 11. Converting a raster image to a vector image 12. Creating an animated GIF from a raster image 13. Rotating an image using layer masks 14. Adjusting the sharpness of an image 15. Resizing a raster image 16. Printing a PDF from Photoshop 17. Capturing or taking a screenshot in Photoshop 18. Making a CD cover using Photoshop 19. Using Photoshop's adjustment layer masks 20. Correcting camera defects in images 21. Using the Puppet Warp tool 22. Making custom backgrounds for websites 23. Creating custom shapes using Photoshop's Pen tool 24. Creating a mockup in Photoshop

#### **Adobe Photoshop Cs6 3d Extension Free Download Crack Download (April-2022)**

Speed and Performance Typical Photoshop is very slow. For example, working with layers or drawing shapes with various effects takes a lot of time. Adobe Photoshop Elements is fast. Because you don't have to think about toolbars, menus, options and settings, you can get to work faster. Running Performance Test I made a simple performance test for Photoshop Elements and Adobe Photoshop. The test uses a simple figure. Each test runs for more than one minute. The tests were run on an Intel Core i7 6500U @ 2.00GHz 2.60 GHz with 16GB RAM. With Photoshop With Photoshop Elements I didn't made a difference between the two programs. Comparison photos for size, exposure and details Comparison photos for details Conclusion If you use Photoshop but you are not a professional, are just a hobbyist or have a small business and need some extra features, you will appreciate Adobe Photoshop Elements. Photoshop Elements is more flexible and runs faster. \* \* \* Amazon.com : A free version of Adobe Photoshop Elements. You can download and install the program on your computer with only few clicks. \* \* \* If you appreciate the guide, please share the article with your friends. You can use the links below to share this article in social networks.Q: What do the numbers in the title of the movie "The Amazing Spider-Man 2" mean? In The Amazing Spider-Man 2 (2016), the Marvel Comics superheroes. especially Spider-Man (like always), encounter various enemies such as Venom, Wolverine, the Lizard, etc. As we can see in the Marvel Comics, some of the superheroes get their names with a number in the title, namely Iron Man (16), Captain America (11) etc. What do the numbers mean? (the number is different from the page number, see example below) Does each superhero has his own number? e.g. does Captain America's number is 11? A: More info on Marvel notepads can be found here. In both of those notepads the number you are referring to are the series, this one looks at the Marvel Post #3, so 3rd series of Marvel Comics, and the one below looks at the Marvel Post #30. In the notepad on the right, the numbers are quite 05a79cecff

## **Adobe Photoshop Cs6 3d Extension Free Download Crack + [Latest]**

We have detected that cookies are not enabled on your browser. Please enable cookies to ensure the proper experience. Warning: JavaScript is required for some functionalities of this page. Please enable the use of JavaScript in your browser. Log In Register My Account Log Out (%1\$s) We have detected that cookies are not enabled on your browser. Please enable cookies to ensure the proper experience. Warning: JavaScript is required for some functionalities of this page. Please enable the use of JavaScript in your browser. Servers down. If I look at the servers listed in the H-SE, that only show 656.7 million left but my pc in game says 687.9 million. Is it the other PC that has the bug or a server bug? Not true, server will show it as the entire amount once it is sold to another character, but you won't be able to see it on the char. Is there a thread for people to bring in any new bugs they might see, or call me a miserable for reporting them? I already reported a few in the past but no one ever responded to them and now I don't know if they are still new bugs or something that happened a long time ago. If you have already reported a bug and nothing happens, then you have to look for a new report. If you still don't find one, then you can also call your CS. If you don't get anywhere, then you can also start a thread in the CS.Q: How to get value from select tag asp.net MVC I'm struggling to get value from select. See this code 1 2 3 4 5 6 I have a model with some properties: public class Category { public int id { get; set; }

### **What's New In Adobe Photoshop Cs6 3d Extension Free Download?**

The two-year-old has received a battery of tests after apparently falling unconscious, suffering a brain bleed and a fractured skull This article is more than 4 years old This article is more than 4 years old A toddler has died after falling unconscious on holiday in Croatia, where doctors successfully resuscitated him, Croatian police said today. The two-year-old boy had been playing with other kids on the beach in the south-western town of Pag on Wednesday when he fell over and hit the rocks, police said. Shortly after, the boy's mother found him unconscious and called an ambulance. Play Video 0:23 Controversial dolphin show under fire in Croatia – video report The local hospital tried to resuscitate the child but was unsuccessful and he was taken to the Zagreb Institute of Postgraduate Medicine. "From a moment of observing and treating the child, the doctors realised that he had suffered a very serious brain trauma and a serious bleed in the brain," said Nenad Culek, the chief of police in Pag, adding that medics had been unable to revive the boy. "The child died despite the attempts to save him," he said. "The cause of the accident is not yet clear, but we are suspecting that the child either fell into the water, or was hit against the rocks," Culek added. Police said the incident was being treated as an accident and that no one was suspected of any wrongdoing. The boy was buried at a cemetery in Pag on Thursday. { {# def.definitions } } { {# def.errors } } { {# def.setupKeyword } { { # def.setupNextLevel } } { var \$noEmptySchema = \$schema; \$schema = \$schema || { }; } } { var \$currentBaseId = \$it.baseId; }} var {{=\$errs}} = errors; var {{=\$valid}}; {{# def.setCompositeRule }} {{ \$it.schema = \$sch; \$it.schemaPath = \$schemaPath + '[' + \$caseIndex + '].schema'; \$it.errSchemaPath = \$errSchemaPath + '/' + \$caseIndex + '/schema

# **System Requirements For Adobe Photoshop Cs6 3d Extension Free Download:**

- Windows 10 64bit or later - iOS 9 or later - Android 5.0 or later - macOS Sierra 10.12.2 or later - Nintendo Switch - Playstation Vita The game is an innovative card game with the concept of fishing card game: 'Merlion'. The game is set in a world where every island is inhabited by mermaids. You will travel around the world, competing with fish, and, of course, the mermaids. You will fish

#### Related links:

<https://azecm.ru/wp-content/uploads/2022/07/zyrgeo.pdf>

<http://www.expo15online.com/advert/adobe-photoshop-free-pdf-tutorials/>

[https://sfinancialsolutions.com/wp-content/uploads/2022/07/Adobe\\_Photoshop\\_Creative\\_Suite\\_3\\_\\_The\\_Complete\\_Guide.pdf](https://sfinancialsolutions.com/wp-content/uploads/2022/07/Adobe_Photoshop_Creative_Suite_3__The_Complete_Guide.pdf)

<https://www.hamilton.ca/system/files/webform/download-photoshop-cs5-free-download.pdf>

[https://best-housing.nl/wp-content/uploads/2022/07/Adobe\\_Photoshop\\_CS2\\_\\_The\\_Ultimate\\_\\_Download.pdf](https://best-housing.nl/wp-content/uploads/2022/07/Adobe_Photoshop_CS2__The_Ultimate__Download.pdf)

<http://markettechnews.com/?p=1051>

<https://utrava.com/wp-content/uploads/2022/07/elysegb.pdf>

[https://you.worldcruiseacademy.co.id/upload/files/2022/07/1dGfGAqpjAIS1xZNj6UL\\_01\\_0122675f6c8263d628f798edc37c568a\\_file.pdf](https://you.worldcruiseacademy.co.id/upload/files/2022/07/1dGfGAqpjAIS1xZNj6UL_01_0122675f6c8263d628f798edc37c568a_file.pdf) <https://expressionpersonelle.com/preview-and-download-photoshop-2012-acorn-version/>

<https://suchanaonline.com/59903-2/>

<http://yogaapaia.it/archives/26774>

<https://kmtu82.org/download-adobe-photoshop-express-for-windows-10/>

<https://suchanaonline.com/photoshop-cs5-free-download/>

[https://consultation-allaitement-maternel.be/wp-content/uploads/2022/07/adobe\\_photoshop\\_free\\_download\\_100mb.pdf](https://consultation-allaitement-maternel.be/wp-content/uploads/2022/07/adobe_photoshop_free_download_100mb.pdf)

<https://arlingtonliquorpackagestore.com/adobe-photoshop-cs6-portable-cs6-all-bit-32x-alls/>

<http://pepsistars.com/photoshop-express-mod-download-v6-0-0-40108-premiumunlocked/>

[https://baptizein.com/upload/files/2022/07/LNOHpaaTbM2dH2PhiPra\\_01\\_0122675f6c8263d628f798edc37c568a\\_file.pdf](https://baptizein.com/upload/files/2022/07/LNOHpaaTbM2dH2PhiPra_01_0122675f6c8263d628f798edc37c568a_file.pdf)

<https://www.careerfirst.lk/sites/default/files/webform/cv/ps-photoshop-download-free-pc.pdf>

<https://www.suttonma.org/sites/g/files/vyhlif3901/f/uploads/diy-cloth-face-covering-instructions.pdf>